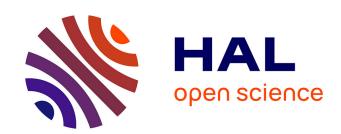

# Usefulness of sensitivity analysis for approximate bayesian computation

Olivier Martin, Claude Bruchou, Loic L. Pagès

## ▶ To cite this version:

Olivier Martin, Claude Bruchou, Loic L. Pagès. Usefulness of sensitivity analysis for approximate bayesian computation. 7. International Conference on Sensitivity Analysis of Model Output, Jul 2013, Nice, France. 2013. hal-02805369

HAL Id: hal-02805369

https://hal.inrae.fr/hal-02805369

Submitted on 6 Jun 2020

**HAL** is a multi-disciplinary open access archive for the deposit and dissemination of scientific research documents, whether they are published or not. The documents may come from teaching and research institutions in France or abroad, or from public or private research centers.

L'archive ouverte pluridisciplinaire **HAL**, est destinée au dépôt et à la diffusion de documents scientifiques de niveau recherche, publiés ou non, émanant des établissements d'enseignement et de recherche français ou étrangers, des laboratoires publics ou privés.

## Usefullness of Sensitivity Analysis for Approximate Bayesian Computation

#### O. Martin\*, C. Bruchou\*, L. Pagès<sup>⋄</sup>

\* INRA, Avignon, Biosp

INRA, Avignon, PSH

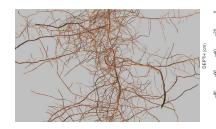

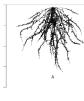

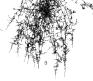

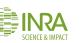

Work supported by ANR Sim-Traces and ANR Emile

## Overview

- Review of ABC concepts
- 2 The root system model
- Sensitivity Analysis for statistics
- Sensitivity Analysis for MSE criterion
- 6 Conclusion and discussion

## 1. ABC concepts

- Approximate Bayesian Computing (ABC) is a free likelihood method to estimate model parameters
- Definition of statistics (or descriptors)
- Fast computing model

#### Notations:

Observed data D and simulated data  $D^*$ 

 $\theta$  is the vector of parameters with Prior  $\pi(.)$ 

s(.): function that computes a set of statistics (descriptors)

S = s(D) vector of statistics for data D

 $S^* = s(D^*)$  vector of statistics for data  $D^*$ 

## 1. ABC: a free likelihood method

#### Algorithm (Accept/Reject)

- 0: Suppose we have observed data D and S = s(D)
- 1: Generate  $\theta^*$  from  $\pi(.)$
- 2: Generate  $D^*$  from  $f(.|\theta^*)$
- 3: Compute statistics  $S^*$  for  $D^*$
- 4: Accept  $\theta^*$  if  $d_W(S, S^*) \leq \epsilon$  and return to (1)

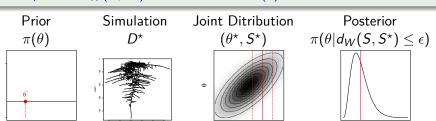

S(D)

## 1. ABC: a free likelihood method

This algorithm gives an approximation of  $\pi(\theta|D)$ .

Two important points for the approximation:

- The threshold  $\epsilon$ : smaller  $\epsilon \to better$  approximation
- D\* is summarised by the statistics S\*:
  better statistics → better approximation

## 2. The root system model

## Complexity of plant root system:

Functionning is linked to the dynamics of the architecture. Water and nutriment uptake depend on the root surface..

## Plant root system modelling:

Integration of knowledge and test of new hypotheses Summarize data into a low number of key values

#### The stochastic model:

Number of parameters: 14

Output of the model: image of root system

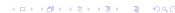

## 3. The root system model

- 4 parameters over 14 are estimated with images.
- **15 statistics** are computed: size and shape of the root system, density of pixels in different areas, ...

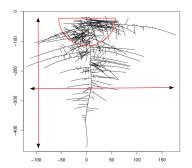

## 3. Sensitivity analysis of statistics

- Can parameters be estimated with the statistics?
- Anova: 4 factors with 5 levels, interaction of order 3

Gray: Principal Black: Interaction

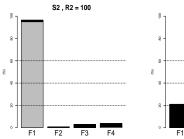

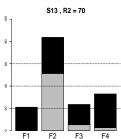

 About 8-10 statistics over the 15 seem to be sufficient to estimate parameters

- Find the best weights W of  $d_W$  to minimize MSE criterion ?
- Point estimate:  $\hat{\theta} = Mean\{\theta^* : d_W(S, S^*) \le \epsilon\}$  with

$$d_W^2(S, S^{\star}) = \sum_{i=1}^{N_S=15} w_i (S_i - S_i^{\star})^2 \text{ and } w_i > 0, \sum_{i=1}^{N_S} w_i = 1.$$

• Criterion to evaluate point estimate  $\hat{\theta}$ :

$$MSE_{\theta}(W) = \sum_{k=1}^{N_{\theta}=4} \frac{(\hat{\theta}^{(k)} - \theta^{(k)})^2}{\sigma_{\theta^{(k)}}^2}$$

- Generate uniformly a *R*-sample of weights  $W^r$ , r=1,...,R with  $W^r=(w_1^r,...,w_{N_s}^r)$  and  $\sum_{i=1}^{N_s}w_i^r=1$
- Generate a *N*-sample  $\theta_I$ , I = 1, ..., N from  $\pi(\theta)$ .
- For each  $\theta_{I}, I = 1, ..., N$ 
  - Compute  $MSE_{\theta_l}(W^r)$ , r=1,...,R
  - Fit a canonical polynomial of degree 2:  $MSE_{\theta_l}(W) = P_l(W) + e, \ l = 1, ..., N$

with 
$$P_I(W) = \sum_{i=1}^{N_S} \delta_{ii} w_i^2 + \sum_{i=1}^{N_S} \sum_{i< j}^{N_S} \delta_{ij} w_i w_j$$

- Sensitivity indices by comparing nested polynomials models.

## Sensitivity indices

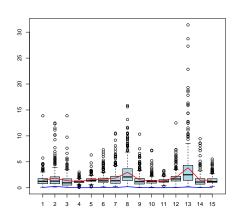

## Minimum weights

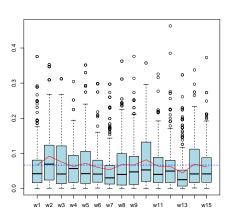

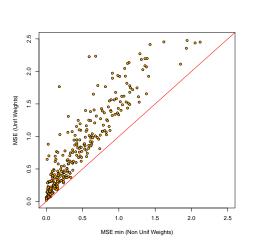

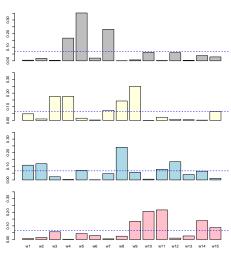

## 5. Conclusion

#### Conclusion

- Difficult to find an optimal distance (for all  $\theta$ )
- Interaction between weights associated to statistics
- ABC with three steps:
  - **1** Pilot ABC ( $\rightarrow$  first approximation  $\tilde{\theta}$ )
  - 2 Determine optimal weights associated to  $\tilde{\theta}$
  - **3** ABC with the optimal weights  $(\rightarrow \text{ second approximation } \hat{\theta})$

#### Future work

- ullet Optimal weights determined by global optimum of  $P_W$
- Study based on the expectations of the statistics (rather one observation)

## References

Beaumont, M., Zhang, W., Balding, D.J. (2002). Approximate bayesian computation in population genetics. Genetics.

Cornell, J. (2002). Experiments with mixtures. J. Wiley and sons, N. Y., 3rd edition.

Joyce, P., Marjoram, P. (2008). Approximately sufficient statistics and bayesian computation. Stat. Appl. Genet. Mol. Biol.

Pagès, L. (2011). Links between root developmental traits and foraging performance. Plant, Cell and Environment.

#### Factor F3 and F4:

F3

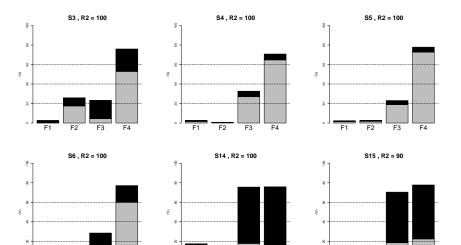

F3

F3 F4